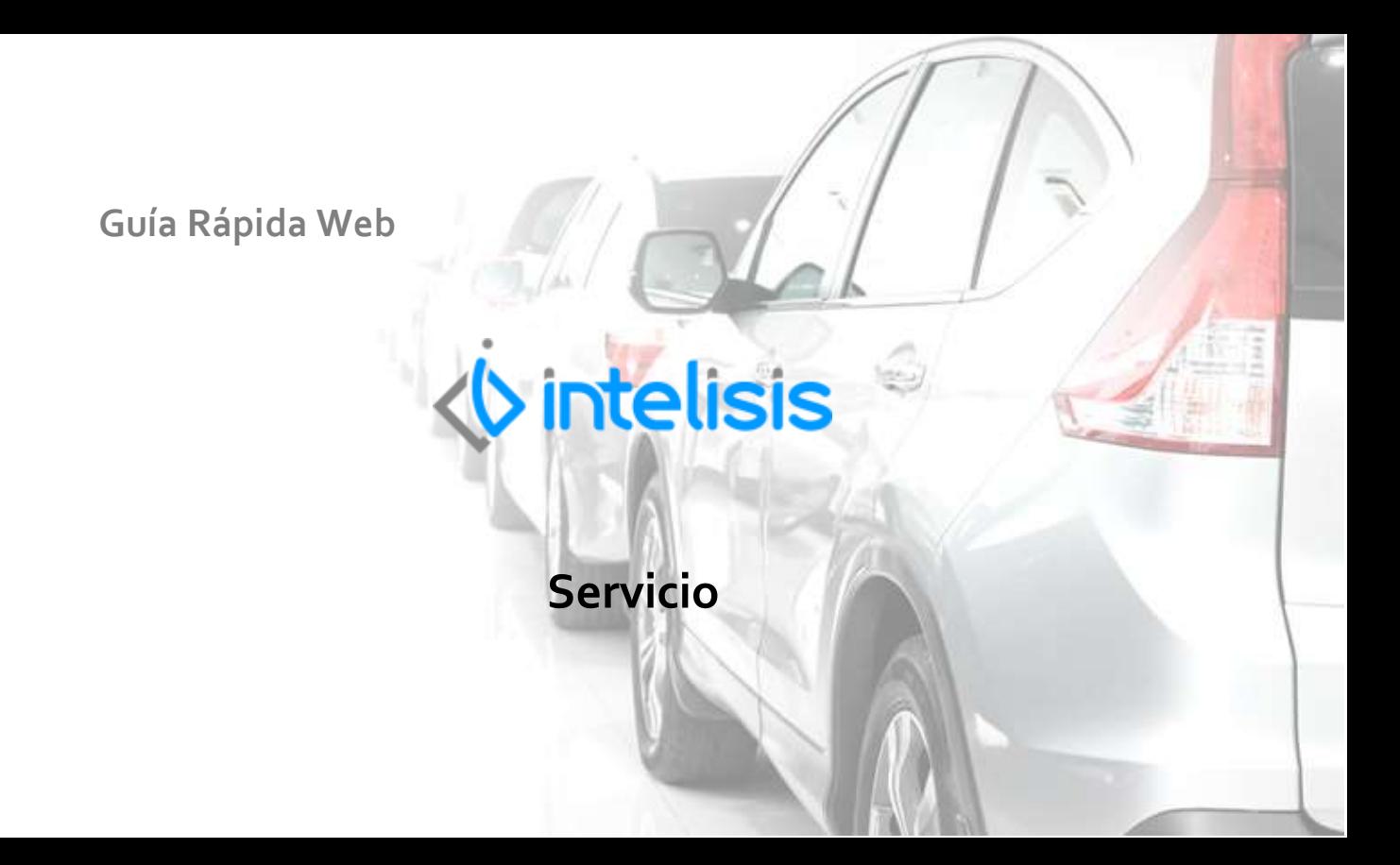

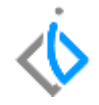

1

# **Servicio**

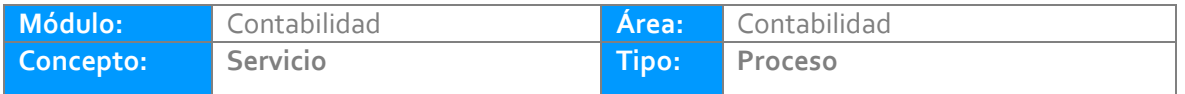

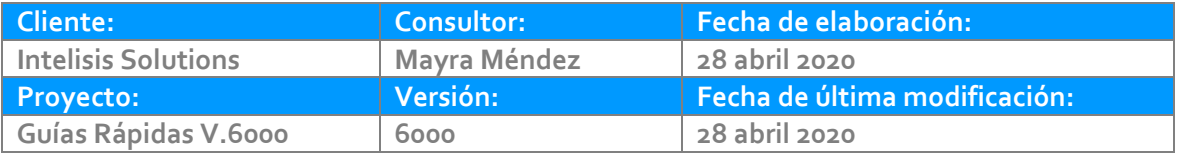

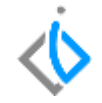

## **INTRODUCCIÓN:**

En Servicio encontramos las diversas afectaciones de los movimientos tanto del módulo como contablemente.

**Glosario:** Al final de esta Guía podrás consultar un Glosario de terminologías y procesos para tu mejor comprensión.

**FAQ:** Consulta las preguntas frecuentes al final del documento.

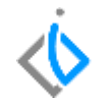

En Servicio encontramos los siguientes movimientos que afectan tanto el modulo operativo como el contable:

Ruta: Intelisis/ Comercial/ Servicio

TOT en Órdenes de Servicio FEL Servicio CE Servicio (No fiscal) (Cancela el movimiento FEL Servicio) NE Crédito Servicio NE Cargo Servicio Nota Cargo Servicio (No fiscal) Este movimiento se utiliza para cancelar las Notas de crédito Fiscales. Nota Crédito Servicio (No fiscal) Este movimiento se utiliza para cancelar las Notas de cargo Fiscales. Consumo Interno (No fiscal) Cancelación Consumo (No fiscal) (Cancela el movimiento Consumo Interno)

En el tablero de control se muestran los movimientos dependiendo del acceso de cada usuario.

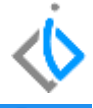

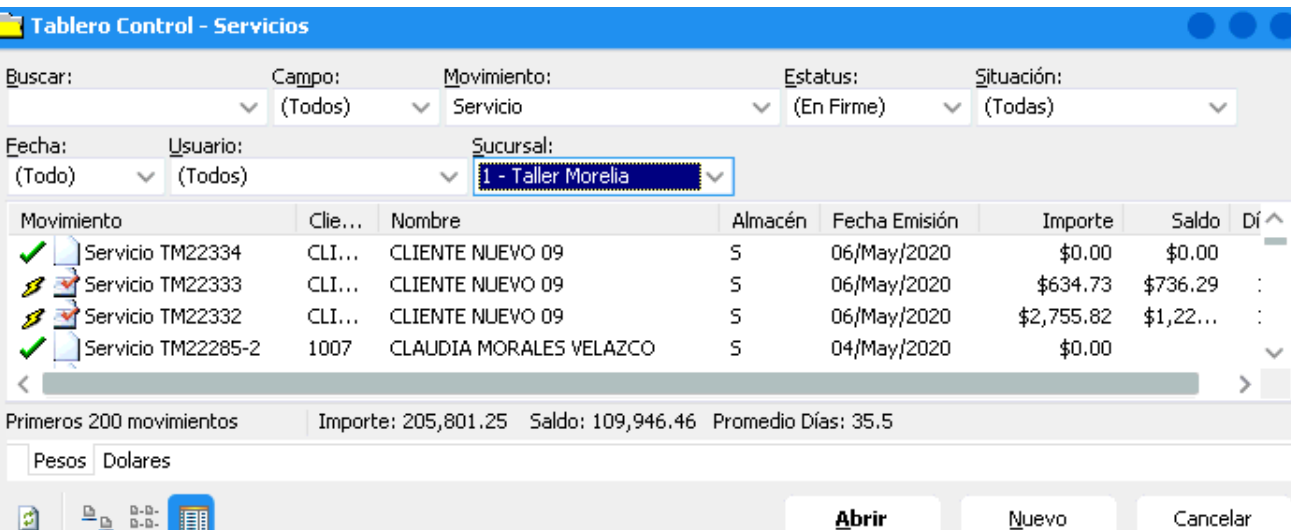

Para revisar la póliza de los TOT, de clic en el menú Ver/ Posición del movimiento y localice el movimiento "Factura Prov. Servicio" de clic en el movimiento y se despliega una carpeta con el nombre de FPS y en el recuadro derecho se observa la póliza del movimiento.

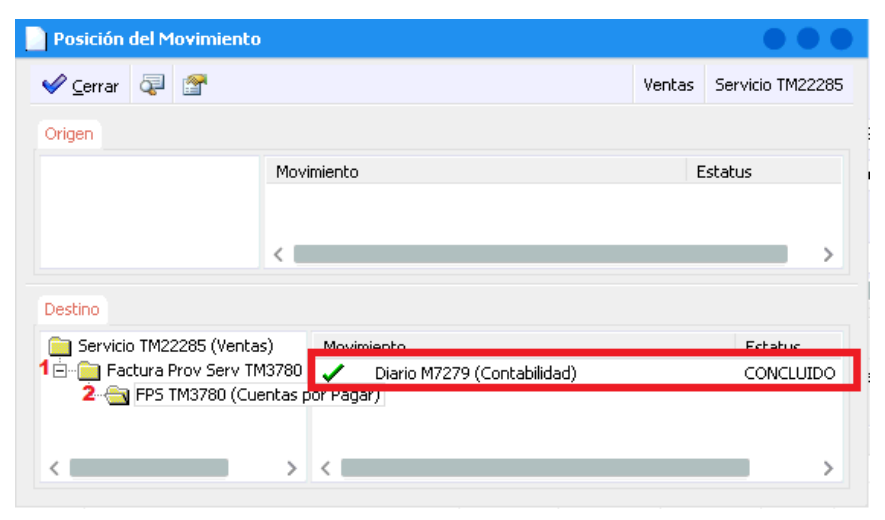

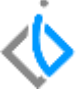

Si el TOT se cancela el mismo día, se cancela el movimiento y la póliza sin generar movimiento contrario, la póliza se muestra con el siguiente icono.

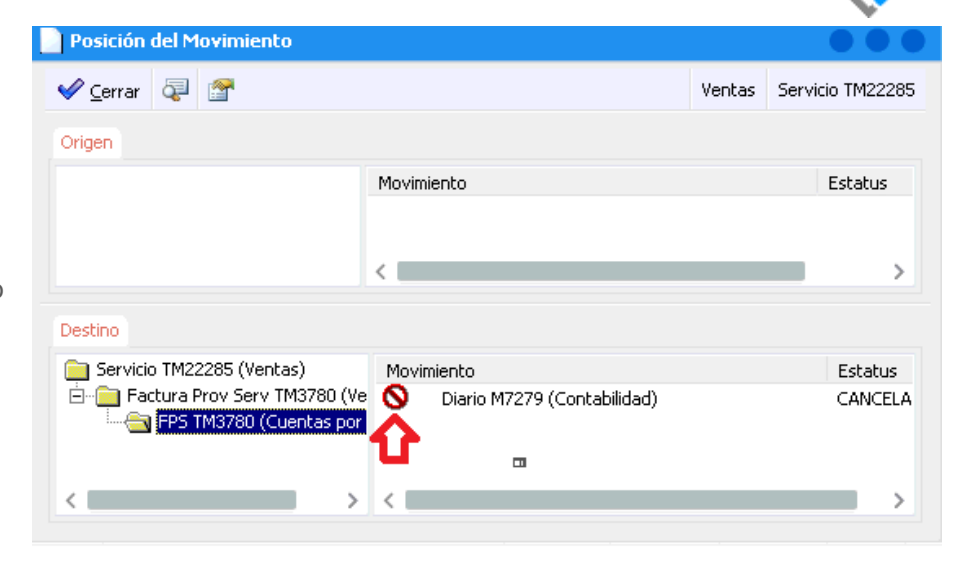

Si el TOT se cancela después de la fecha de emisión, genera el movimiento contrario NSE con su póliza.

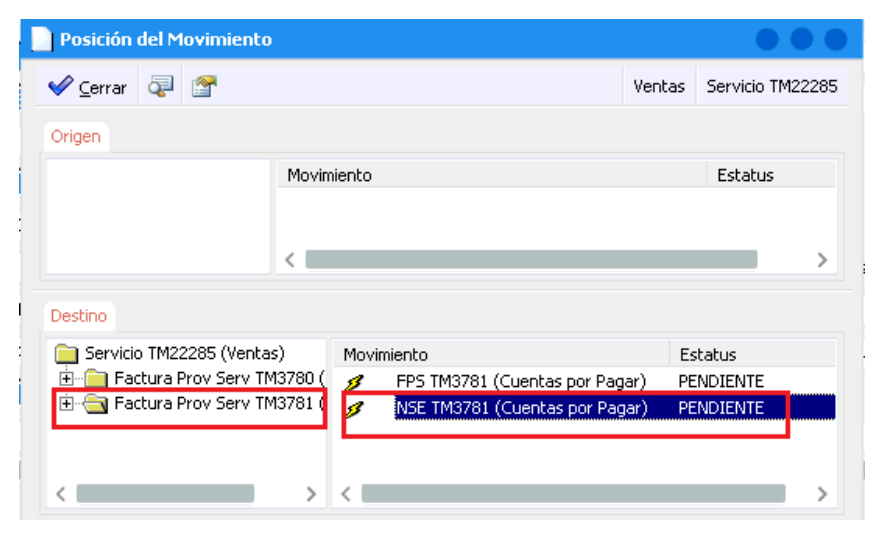

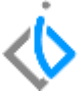

Si requiere consultar la póliza de un movimiento, localice el folio y de clic en abrir, en el menú Ver/ Posición del movimiento encontrara la póliza.

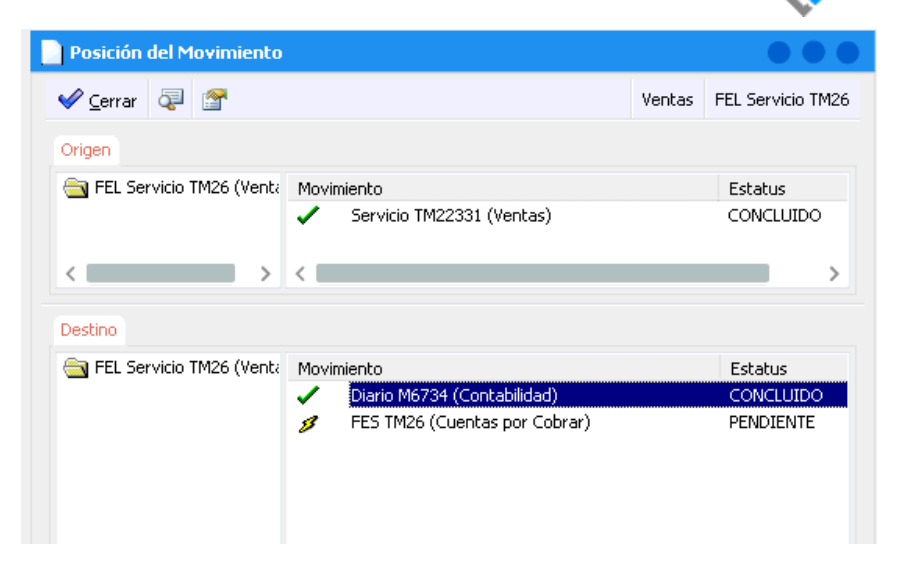

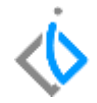

# *<u><b>Vintelisis*</u>

**Servicio**

**Gracias por consultar nuestras Guías Rápidas Web**

*Es un gusto poder ayudarte.*

*Equipo de Consultoría Intelisis Solutions* [dmsautos@intelisis.com](mailto:dmsautos@intelisis.com) *Tel. (443) 333 2537*